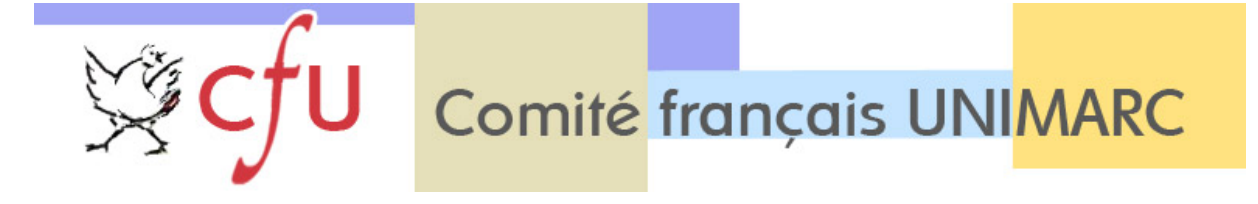

## **COMMUNIQUE**

Le 8 mars 2011

Le CFU s'inquiète du sort qui va être réservé aux actuels bibliothécaires adjoints spécialisés de l'Etat, dans le projet de décret créant le corps de techniciens des bibliothèques.

En France, le catalogage en format MARC est, depuis longtemps et en grande partie, réalisé par les bibliothécaires adjoints spécialisés (BAS) qui travaillent dans nos établissements.

Les BAS en sont devenus des spécialistes et parfois même des experts. Certains sont membres de groupes de travail AFNOR ou membres du CFU. Ils participent à l'évolution d'UNIMARC et des normes de catalogage et traduisent la documentation en français. D'autres enseignent UNIMARC dans le cadre de la formation initale ou continue ou coordonnent des activités de catalogage.

Le projet de fusion des deux corps de catégorie B des bibliothèques (Assistants des bibliothèques et BAS) ignore les activités effectives et les compétences réelles des BAS. Il ne prend pas non plus en compte les évolutions du métier de bibliothécaire.

Le CFU souhaite que le Ministère de l'Enseignement Supérieur prenne le temps de réexaminer en détail ce projet de décret, dans une large concertation avec les intéressé(e)s, les organisations syndicales et les associations professionnelles, de façon à ce que les évolutions statutaires de ces collègues reconnaissent leurs missions et leurs compétences actuelles, et leurs évolutions dans les prochaines années, et offre ainsi un cadre statutaire adapté à ces missions et à ces personnels.